# Digital Photography

Kristen McQuillin DigitalEve Japan 21 September 2002

#### Today's Workshop

- Behind the lens
- Photography secrets
- Photo safari
- Camera to computer
- Editing images
- Sharing your photos
- Homework!

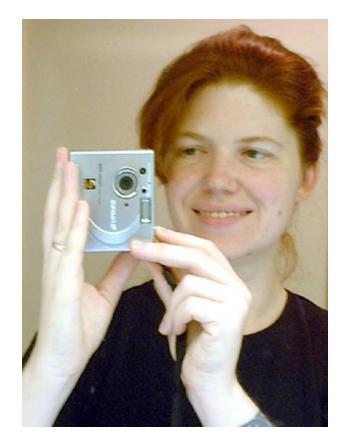

## Behind the Lens

Technical basics to help you understand your camera

#### **CCD & Megapixels**

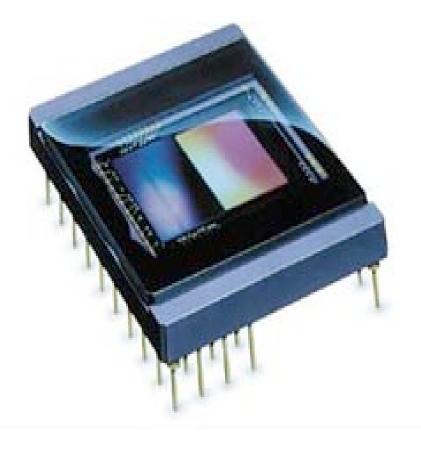

- CCD (charge coupled device) is an array of picture elements (pixels) on a chip.
- A megapixel is a million pixels. 2 1 1 万=2.1 megapixels
- The more pixels, the better the resolution of your photos.

## Storage Media

- Storage media is digital film.
- Memory stick, SD, Compact Flash, Smart Media
- Many sizes (4 256 MB); bigger sizes hold more images.

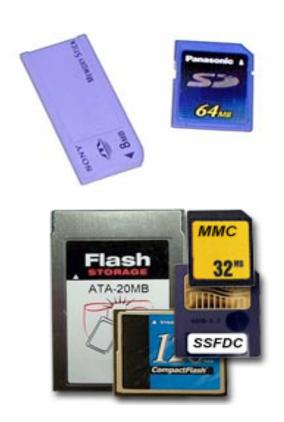

#### Connectors

- Connectors allow your camera and computer to communicate.
- Main connectors:
  - USB
  - Serial
  - Bluetooth

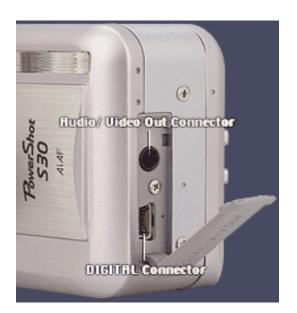

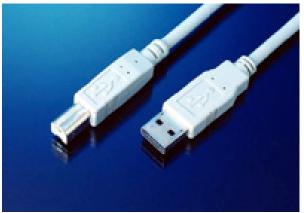

#### Optical Zoom vs. Digital Zoom

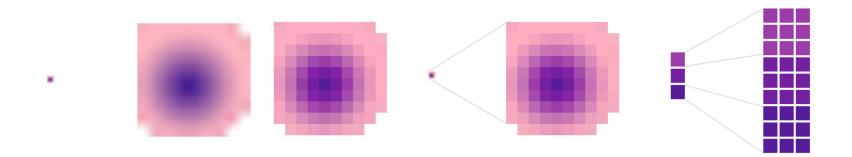

- Optical zoom uses lenses just like a film camera
  - Smooth, crisp, accurate image
- Digital zoom turns each pixel into many pixels
  - Blocky, grainy, pixelated image

## Buying: What do I need?

#### Basics

- □ Price range: 25,000 120,000
- □ Resolution: 1 5 megapixels
- Storage media type
- Connector type & cable
- □ Battery/power supply
- □ Size/weight
- Controls/interface

#### Extras

- Zoom/macro
- □ "Mode" features
- Self timer
- Flash controls
- □ Viewfinder type
- Movie
- Audio
- Software

# **Photography Secrets**

#### Framing & Lighting

## Framing: Fill the Frame

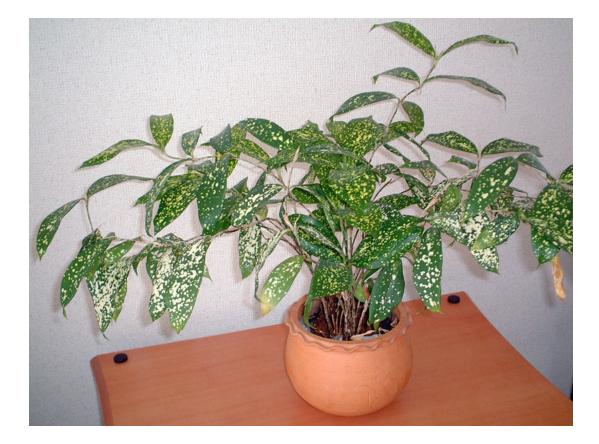

## Framing: Edge Clutter

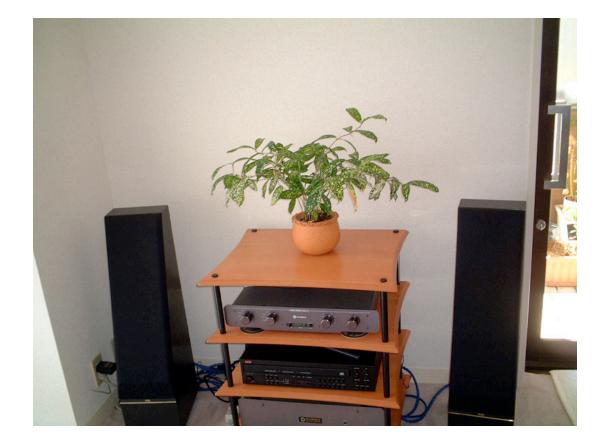

## Framing: Consider the Angles

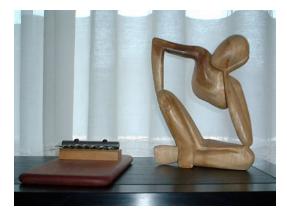

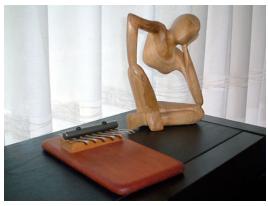

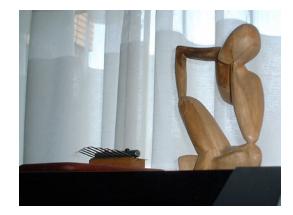

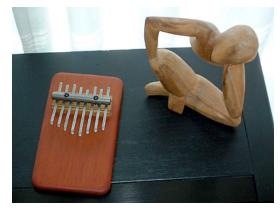

#### Framing: Rule of Thirds

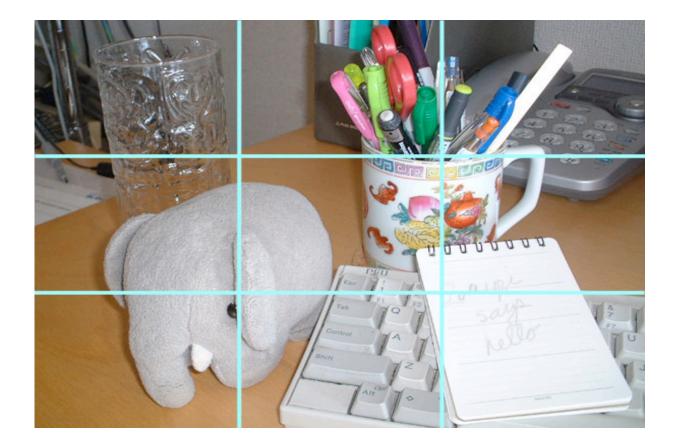

## Framing: Grouping People

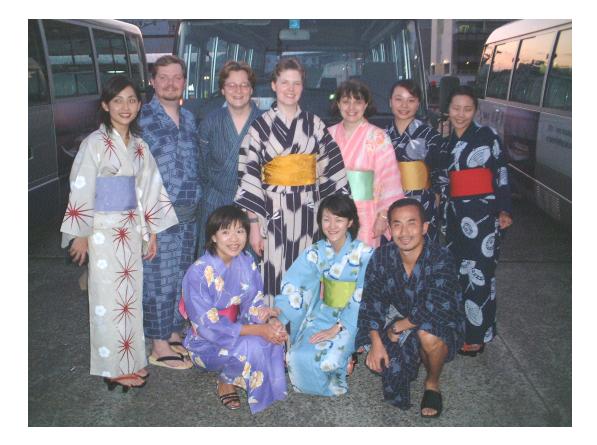

## Framing: Grouping People

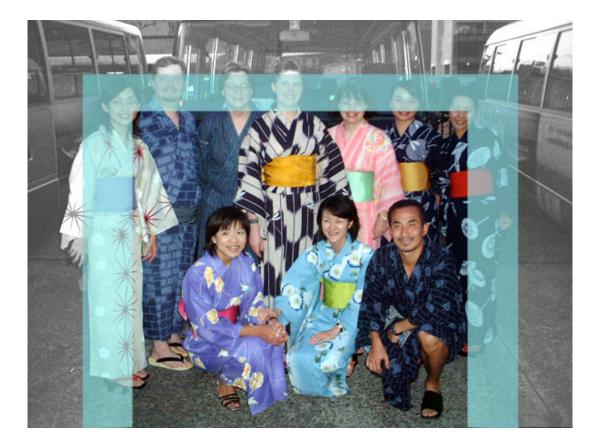

#### Framing: Action

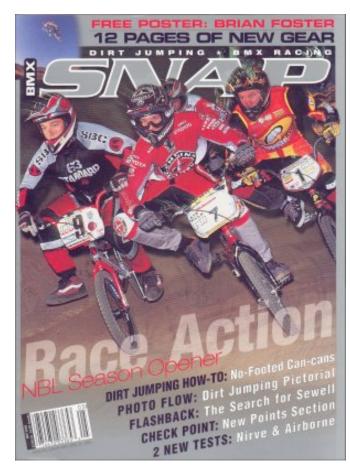

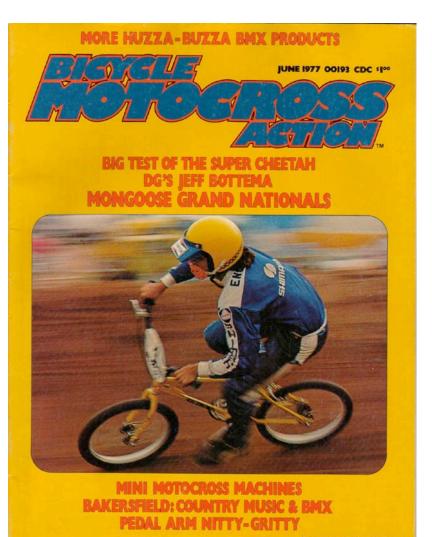

RETAILERS: SEE PAGE 45 FOR SPECIAL RETAIL DISPLAY ALLOWANCE PLAN.

## Framing: Portraits

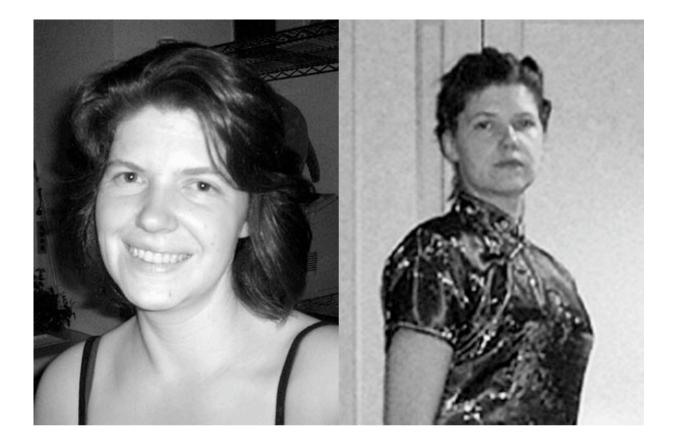

## Lighting: Use Available Light

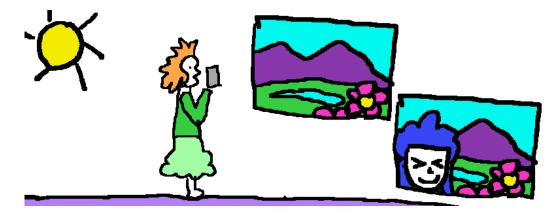

- Early morning & late afternoon sun
- Sun over your shoulder for landscapes
- Background and subject equally lit
- Rooms are never as well-lit as you think--our eyes and the camera see light differently

## Lighting: When to Flash

- Low light: rooms, evening
- Backlight: background is too bright
- Freeze action

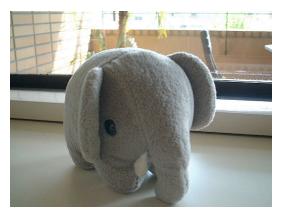

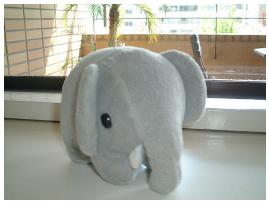

## Lighting: Avoid Shadows

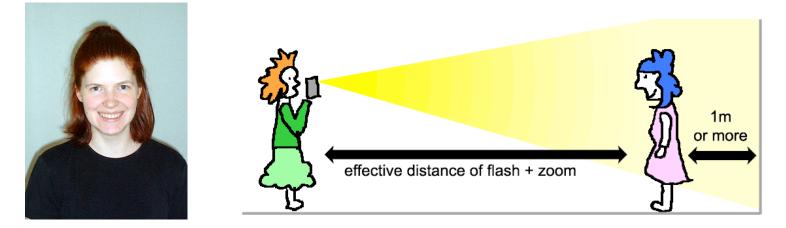

- Stand the subject 1 meter away from walls
- Keep the flash away from the subject
  - □ Stand farther away and zoom in

## Lighting: Avoid Reflections

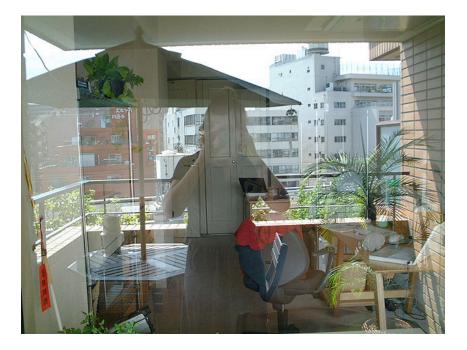

- Don't flash when photographing things inside display cases or through windows
- Look for your own reflection in the frame
- Put the lens against the glass
- Stand at an angle to the shiny surface

# Photo Safari

Portrait
Landscape
Close-up
Action shot

# Camera to Computer

#### Downloading the images

#### Download

- Connect the camera & turn on
- Launch the software that came with your camera or use another program to move the pictures from your camera to the computer

# Editing images

Editing Software Work big, then resize Image size vs file size File formats

## **Editing Software**

- Photoshop (Full or Elements)
- Paint Shop Pro
- Your Camera's Software

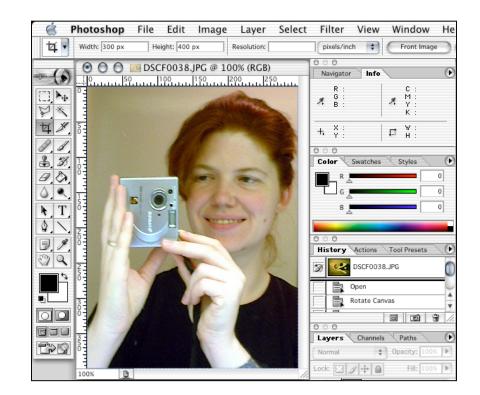

## Work Big then Resize

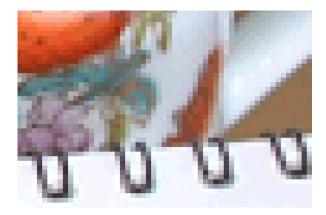

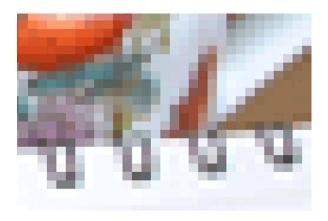

- More pixels to choose from means your image editing program can make better choices
- Take photos at maximum resolution
- Resize at the end...

#### **Editing Process**

1. Adjust color

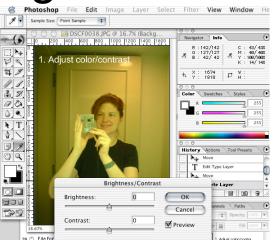

2. Crop

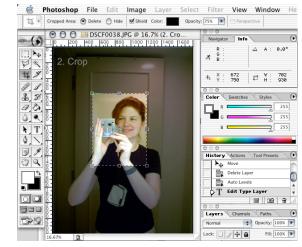

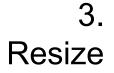

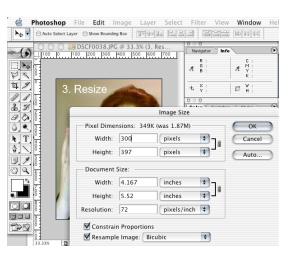

é Photoshop File Edit Image Layer Select Filter View Window Help Т 1T Arial Regular 🔽 30.74 pt Sharpen **%**F 1 4. 💿 🔘 🥘 🔤 DSCF0038.JPG @ 100% (Backg **\%**X Extract... PU Folder Liquify... ۵жх □ \+ ∀ \* ∀ \* **℃**�%X Pattern Maker... Sharpe Sharpen TA Artistic Pieture 1 Blur **Brush Strokes** Distort 10 3 3 Noise a.s. Pixelate Pieture 2 0. Render N.T. Sharpe Sharpen Sketch 0 • Stylize Sharpen More 3. 9 Texture Unsharp Mask ... 20 Video -Other Pieture 4 Digimarc -600 Layers Channels Paths Pieture 5 t?s Opacity: k 🖸 🌶 🛊 🗎 50

## Image Size & File Size

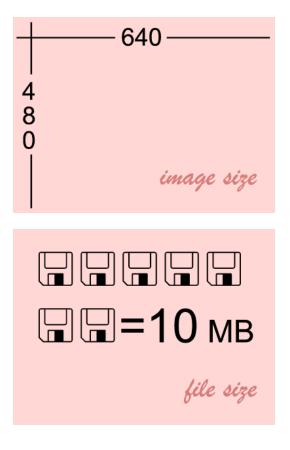

- Every image has an image size & a file size
- Image size is dimension in pixels, cm, inches
- Image size for placement & printing
- File size is measured in bytes, KB, MB
- File size for e-mailing & downloading

## **File Formats**

#### JPG

- compressed format for photographs
- works for Web

#### GIF

- compressed format for graphics
- works on Web

#### TIF

- lossless format
- good for print, does not work on Web.

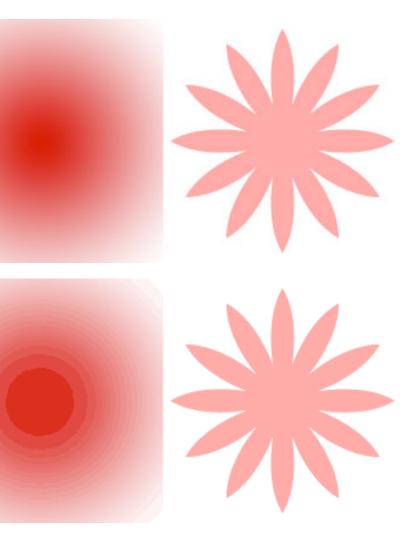

# Sharing your Photos

Printing E-mail Web Albums

## Printing

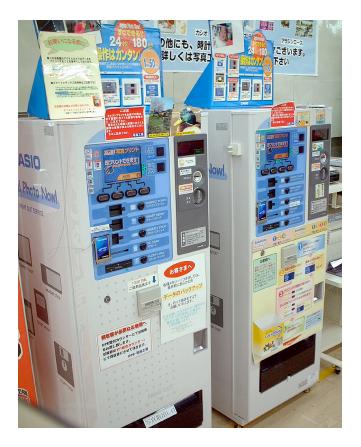

## Ink jet and laser prints

#### DPE

- Prints from media
- Ofoto.com

#### Photo kiosks

- □ Bic Camera, Family Mart
- □ 50 yen/print
- Accepts many types of media

#### E-mail

#### Attaching to an e-mail

- Make the file size small as many mail accounts have a size limit
- Find "Attach" command; browse to file

#### Zipping multiple photos

- Combines several files into one and compresses them
- WinZip, Stuffit
- Recipient needs to have software to unzip the file

| on By Omputer                                                                                                   | 👔 🖉 🖂 Photo of the Zous <sub>bject</sub>         | Sent                                                                                                    |
|----------------------------------------------------------------------------------------------------|--------------------------------------------------|----------------------------------------------------------------------------------------------------|
| 📉 Send Now 😸 Send Later 📘 🤦                                                                                     | Link 🔹 🍵 🥒 🥑 🖬 🤖 Options 🔹 🧱 Insert 🔹 📻 Categori | ies * 8/21/2                                                                                                    |
| From: LM/mediatinker (Krister                                                                                   | n McQuillin)                                     | 8/29/.                                                                                                    |
| To: OKristen McQuillin                                                                                          |                                                  | 8/22/.                                                                                                    |
| Cc:                                                                                                    |                                                  | 8/20/                                                                                                    |
| Subject: Photo of the Zous                                                                                      |                                                  | 8/1/2                                                                                                    |
| > Attachments: none                                                                                             | Choose Attachment                                | Yeste                                                                                                    |
| abo Font V Size V B /                                                                                           | Choose Attachment                                |                                                                                                    |
| Kristen,                                                                                                    | Select files to attach                           |                                                                                                    |
| Here's a picture of the Zous I think                                                                            | From: 🚺 zou-images 🔹                             |                                                                                                    |
| <del></del>                                                                                                    |                                                  |                                                                                                    |
| Kristen                                                                                                    | graffiti-zou4.jpg                                |                                                                                                    |
| Kristen McQuillin<br>http://www.mediatinker.com<br>kristen@mediatinker.com                                      | graffiti-zou5.jpg                                |                                                                                                    |
|                                                                                                    | graffiti-zou6.jpg                                | 5.0                                                                                                    |
|                                                                                                    | graffiti-zou7.jpg                                |                                                                                                    |
|                                                                                                    | homeagain.jpg                                    | and a state of the state of the |
|                                                                                                    | 👷 kun-b.psd                                      |                                                                                                    |
|                                                                                                    | kun-f.psd                                        |                                                                                                    |
|                                                                                                    | 🔄 kun-redhat.jpg Kind: Document                  |                                                                                                    |
|                                                                                                    | kun-s.psd Size: 804 KB                           |                                                                                                    |
|                                                                                                    | kun-sb.psd Created: 6/28/2002                    |                                                                                                    |
|                                                                                                    | kun-sf.psd Modified: 6/28/2002                   |                                                                                                    |
|                                                                                                    |                                                  |                                                                                                    |
|                                                                                                    |                                                  |                                                                                                    |
|                                                                                                    | Go to:                                           |                                                                                                    |
|                                                                                                    | Add to Favorites Cancel                          | Choose                                                                                                    |
|                                                                                                    |                                                  |                                                                                                    |
|                                                                                                    |                                                  | 8/13/                                                                                                    |
| the second second second second second second second second second second second second second second second se |                                                  | All"                                                                                                    |

## Web Albums

| Photos Photos         |                                                                                   |  |
|-----------------------|-----------------------------------------------------------------------------------|--|
| Welcome, oaklid       |                                                                                   |  |
| Beijing - 2001        | This album is shared with <b>Everyone</b> with                                    |  |
|                       | Kristen's Tr > Beijing - 2001<br>images only available for <u>Premium Service</u> |  |
| Order Photo Gifts     | Add Photo - <u>Create Album</u> -<br><u>Rearrange Photos</u>                      |  |
| 1 - 12 of 12 View:    | Thumbnail   List   Slideshow   FlipAlbum                                          |  |
| Order Prints Email    | Move Copy Delete                                                                  |  |
| Check All - Clear All | Click on thumbnail to view larger version                                         |  |
| Wangfuji              | Image: Night Ma     Image: The Forb                                               |  |

#### Software options

- Photoshop, iPhoto
- Online service
- □ Your camera's software

#### Hosting options

- Your ISP
- Free: Yahoo Photos, Picturetrail
- □ Fee: Mac.com, Fotoki

#### Homework!

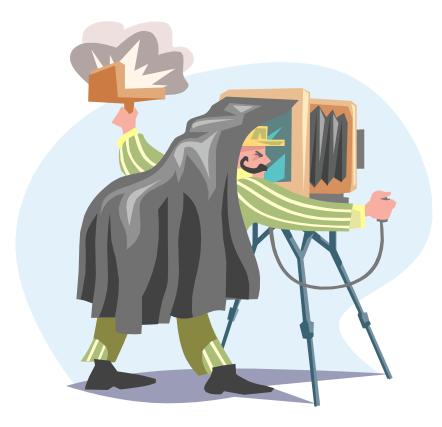

- Select your favorite 3 images from today's photo safari
- Edit them to 400 x 300 pixels (or 300 x 400)
- Email to
   kristen@mediatinker.
   com by 9/30

## **DigitalEve Education**

- Web Retreat. October 26-27, Saitama
- Computer Troubleshooting, November & December

#### Two New CDs

- Working with your Computer and Sound
- Managing Websites with Dreamweaver

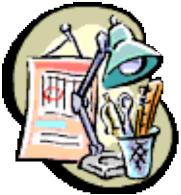